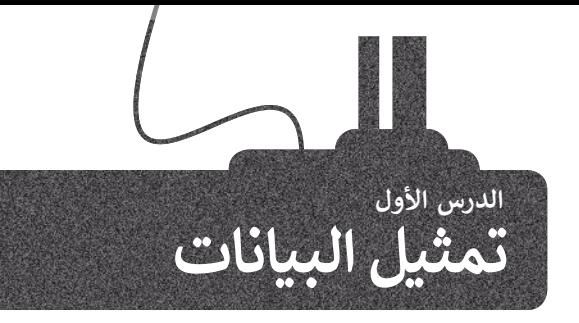

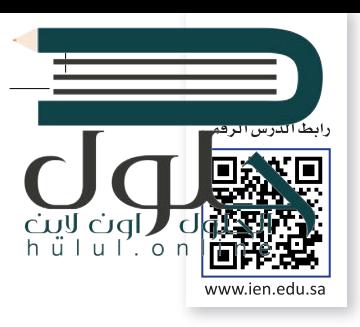

تنتشر أجهزة الحاسب الحديثة في كل مكان، فلدينا حاسبات مكتبية في بيوتنا ومدارسنا وأماكن العمل، وأجهزة حاسب محمولة ف ف شت سهلة النقل من مكان إىل آخر، وكذلك الهواتف الذكية ذات القدرات العالية ال� ي تماثل قدرات الحاسب، ولكن كيف تتعامل هذه الأجهزة مع البيانات المختلفة كالأرقام والحروف والصور؟ سنتطرق في هذا الدرس إلى أنظمة تمثيل البيانات. ف

#### **شالنظام الع�ي )DEC-System Numeral Decimal)**

تعمل أجهزة الحاسب بالطاقة الكهربائية، ولهذا فإن مكوناتها الداخلية يمكنها تمييز حالتين فقط، وهما **حالة وجود جهد** فُطلق عىل أجهزة الحاسب **منخفض** )state voltage-low )أو **حالة وجود جهد مرتفع** )state voltage-high). يمكننا أن ن تاسم الآلات الثنائية، حيث إن "اللغة" التي تستخدمها هذه الحاسبات داخلها لتعمل بصورة صحيحة مبنية على نظام العد الثنائي الذي يمثل طريقة لكتابة الأعداد باستخدام رقمين فقط: (0) الذي يشير إلى حالة الجهد المنخفض و (1) الذي يشير إلى ئ حالة الجهد المرتفع.

> يمكننا إنشاء جميع الأعداد باستخدام سلسلة أعداد مكونة من 0 و 1. كما نعلم في النظام<br>.. ف ًالعشري فإن كل منزلة في الرقم تأخذ قيمة تتراوح بين الرقمين 0 و 9، وعند تجميعها معًا ففف شلتشكيل رقم، فإن كل منزلة تزداد على سابقتها بالزيادة في الأس والأساس ثابت عشرة. ف

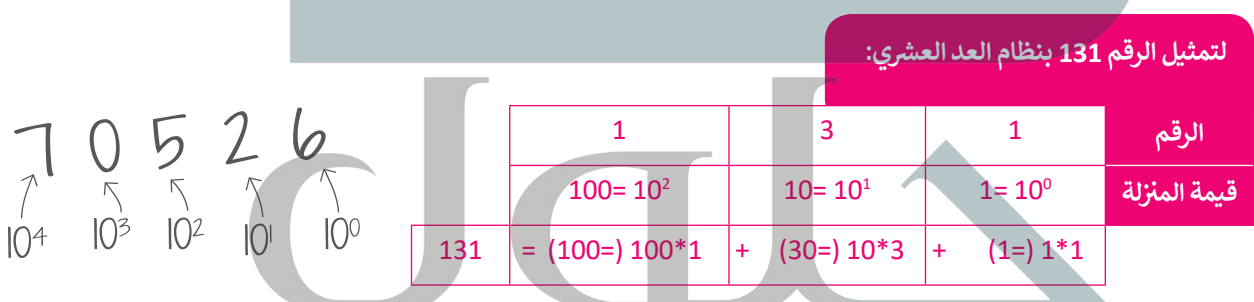

يجري استخدام المبدأ نفسه في النظام الثنائي، ولكن وجه الاختلاف هنا أن كل رقم يمكن ئ ف أن يحتمل إحدى القيمتين 0 ، 1 ، بالزيادة في الأس والأساس ثابت 2 (1، 2، 4، 8... إلخ). ف ف

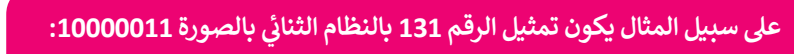

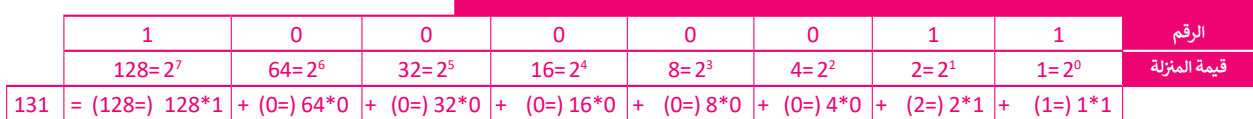

فلاحظ أن قيمة المنزلة للرقم الموجود في أقصى اليمين في أي من النظامين هي 1 وأن<br>\* ف ف أي رقم (باستثناء الصفر ) لقوة صفر يساوي واحدًا، ولذلك تكون 10<sup>0</sup> = 2<sup>0</sup> = 1. ًهكذا يمكنك قراءة وفهم أي رقم بالنظام الثنائي. ֖֖֖֖֖֖֪֪֚֚֚֚֚֚֚֚֚֚֚֚֚֚֚֚֚֚֚֚֚֚֘֝֬֓֓֞֓֝֓֓֞֓֝֓֓֓֬֓֓֞֓֓֬֓֓֓֬֓֓֓֬֓֓֓֬֓֓֬֝֓֓֬֝֓֬֝֓֬֝֓֬֝֓֬֝֓֬

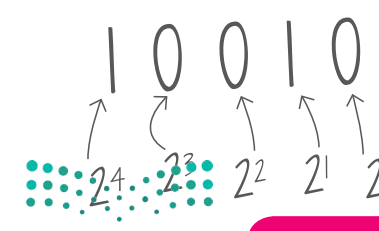

إن أصغر خانة لتمثيل البيانات في أجهزة الحاسب تُسمى بت <mark>(Bit)</mark> وهي تأخذ واحداً من **ز** الاحتمالين: صفر أو واحد. كلمة Bit هي اختصار لكلمتي خانة ثنائية (binary digit).

#### **شالنظام الستة ع�ي )HEX-System Numerical Hexadecimal)**

تقدمت صناعة الحاسبات لتُصبح أقوى وأكثر قدرة على التعامل مع البيانات، وقد كان هذا التطور سببًا لظهور نظام العد الستة عصري.' ُنائية المستخدمة. ي ف هذا النظام من أجل تصغ� سالسل األعداد الث ظ و �ُ

أساس نظام العد الستة عشري هو الرقم 16، وهذا يعني أن كل خانة تأخذ 16 احتمالًا لقيم مختلفة. في هذه الحالة نحتاج إلى ف ً من األعداد ،10 ،11 ،12 ،13 ،14 .15 لذلك نستخدم الحرف A لتمثيل العدد ،10 والحرف B لتمثيل العدد <sup>11</sup> استخدام رموز بدل وC لتمثيل العدد 12 ... إلخ

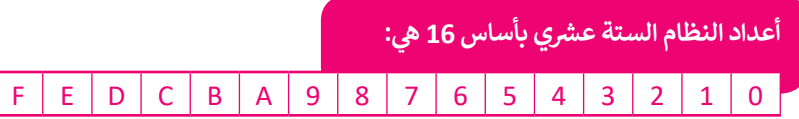

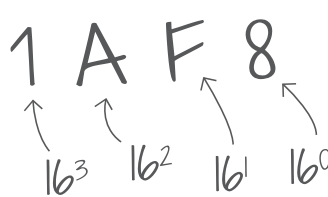

في النظام الستة عشري، (بالزيادة في الأس والأساس ثابت 16 مثل (1، 16، 256، 4096، إلخ). ف ف

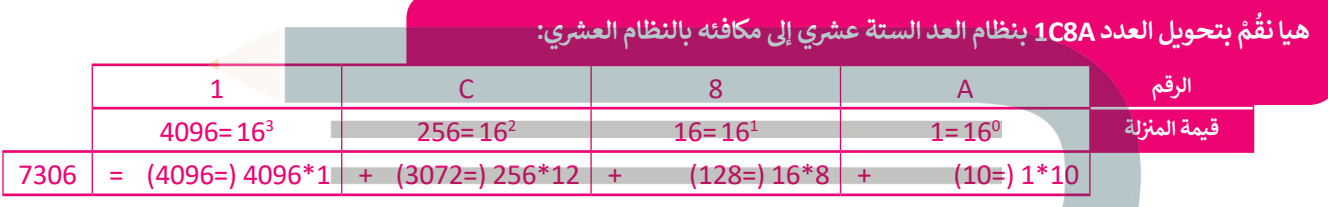

## التحويل بين ال<mark>أنظ</mark>مة

ؚ<br>ا هل التحويل من نظام عد إىل نظام آخر باستخدام **حاسبة ويندوز** )Calculator Windows). من الس

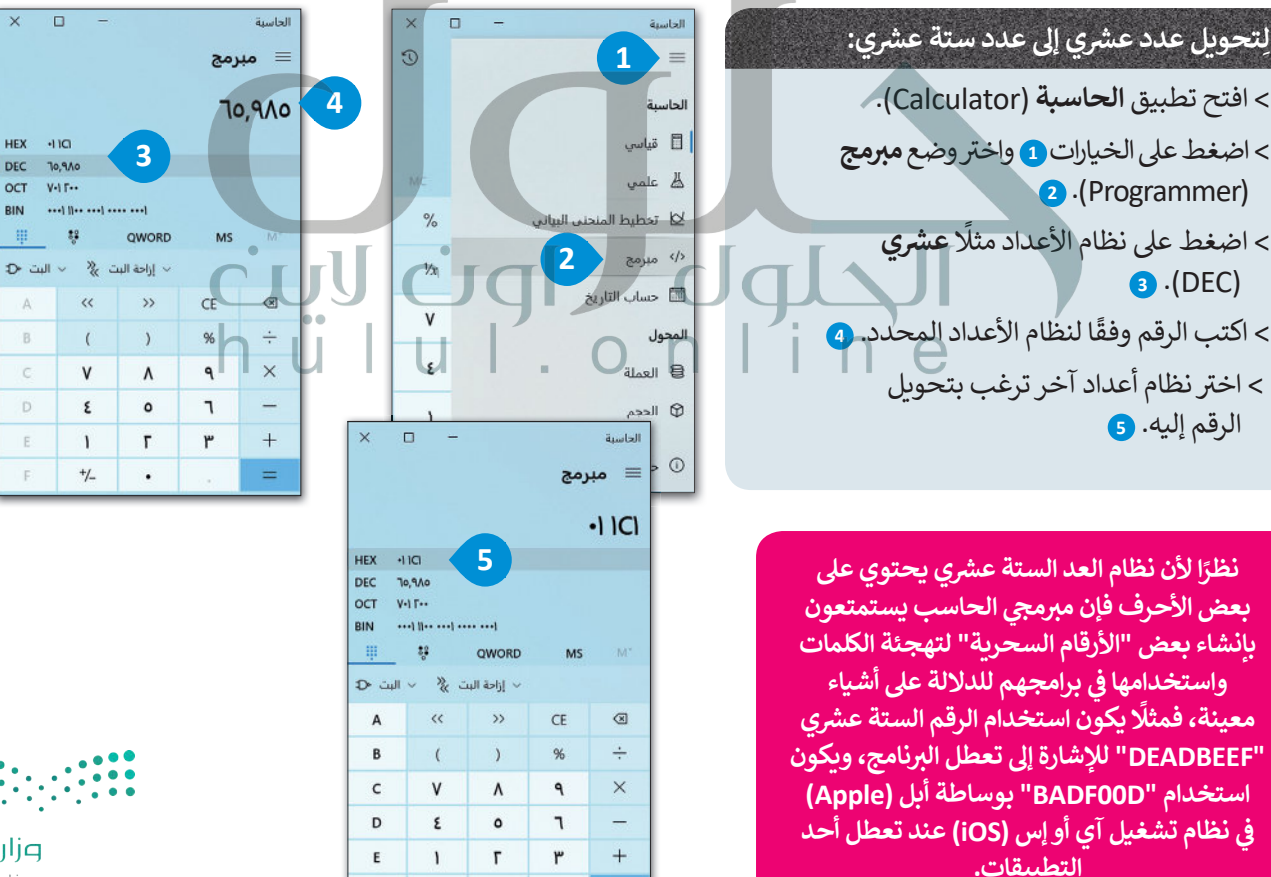

 $=$ 

 $+/-$ 

 $\cdot$ 

 $\mathbf{F}$ 

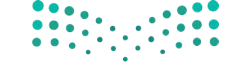

وزارة التصليم Ministry of Education  $2021 - 1443$ 

**ز**

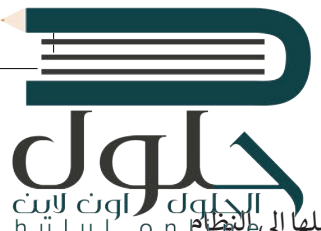

### **تمثيل البيانات**

**ز** )set character )الذي يتضمن قائمة من األحرف يجري تحويلها إىل النظام ي الحاسب نستخدم ما يسىم **نظام ال� <sup>ت</sup> يم�** لتمثيل النص � ف الثنائي. أحد أشهر أنظمة الترميز هو نظام أ**سكي (ASCII) المُوضح بالأسفل. كلمة ASCII هي اختصار <b>لنظام ترميز وتبادل المعلومات**<br>الثنائي. ُ:<br>أ .)American Standard Code for Information Interchange( **ي�النموذ ج األمريك ي**

# ا<mark>لبيانات في أنظمة الترميز المختلفة</mark>

الجدول يوضح الرموز في ASCII وما يماثلها من أعداد عشرية وستة ف الجدول يوضح الرموز في ASCII وما يماثلها من أعداد عشرية وستة مستقل عن الذلك 32 رمزًا في نظام ترميز ASCII تم حجزها لأغراض خاصة<br>عشرية ولكنها فعليًا تحول إلى النظام الثنائي لتحفظ على الحاسب. مستقل مثل تمثيل مفتاحَيTab و Tab د ئ

أول 32 رمزًا <mark>في نظام ترميز</mark> ف ֧֦֧֦֧֦֧֦֧֦֧֦֧֦֧֧֝֜֓֓<u>֓</u> َمثل تمثيل مفتاحي Enter و Tab داخل الملفات النصية.

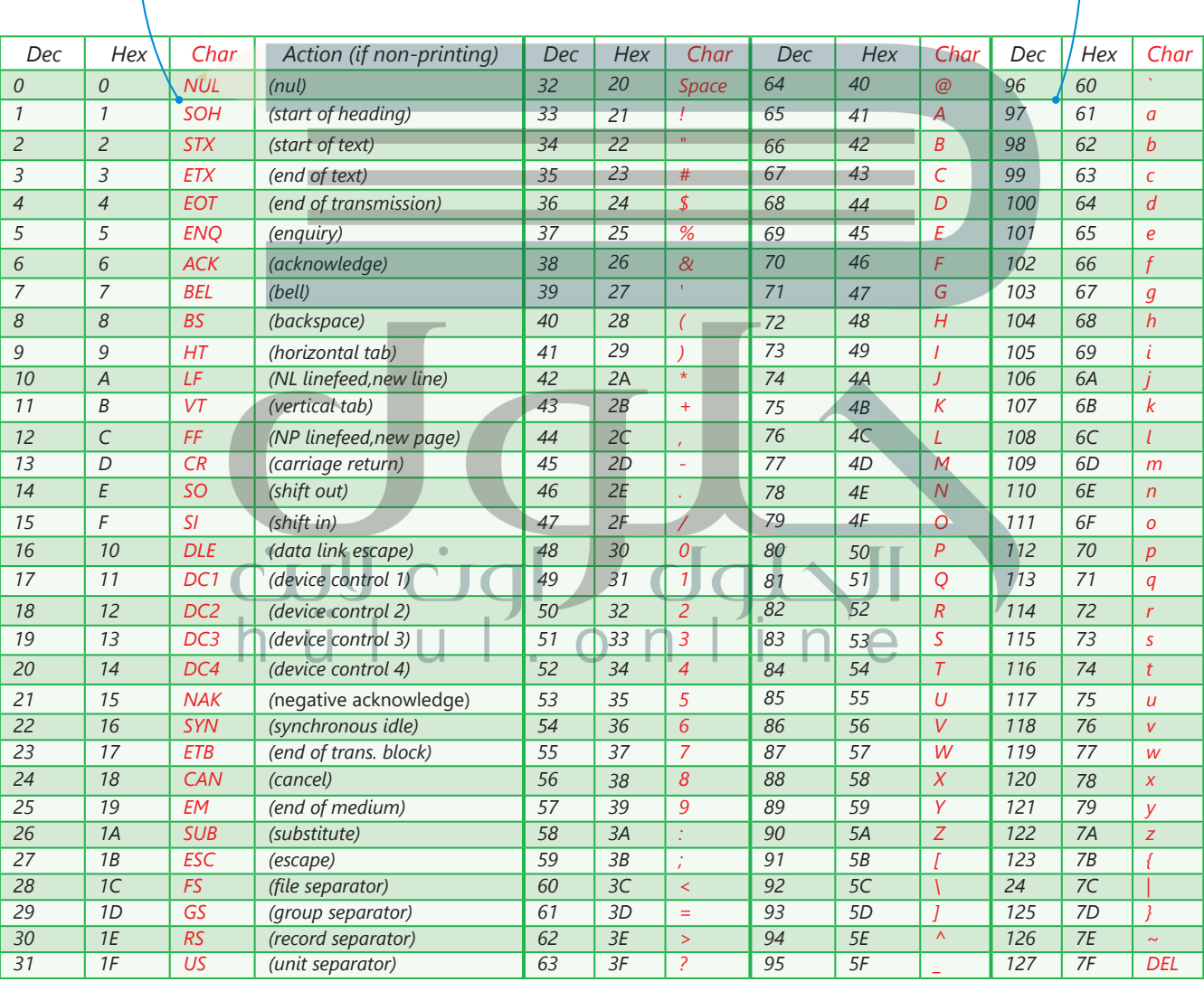

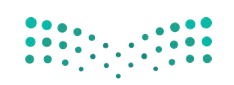

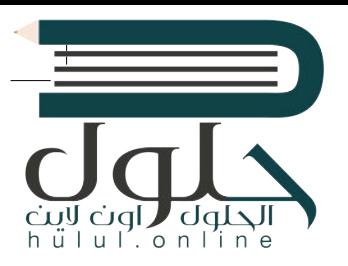

### **تمثيل الصور**

يتعامل الحاسب مع الصور من خلالٍ نظام الألوان حيث يكون تمثيل لون كل بِكسل داخل الصورة .<br>بطرق عديدة، يُعَد استخدام نظام (**أحمر، أخضَر، أزرق)** (RGB) الطريقة الأكثر شيوعًا. في هذا أ ف ً َُ.<br>النظام يُعبَّر عن كل لون بمزيـج من هذه الألوان الأساسية الثلاثة، وهكذا يجري تخزين 3 قيم لكل فبكسل في الصورة، واحدة لكل لون. تتراوح قيمة كل منها بين 0 و255 وتدل على تدرج كل لون.<br>. ف

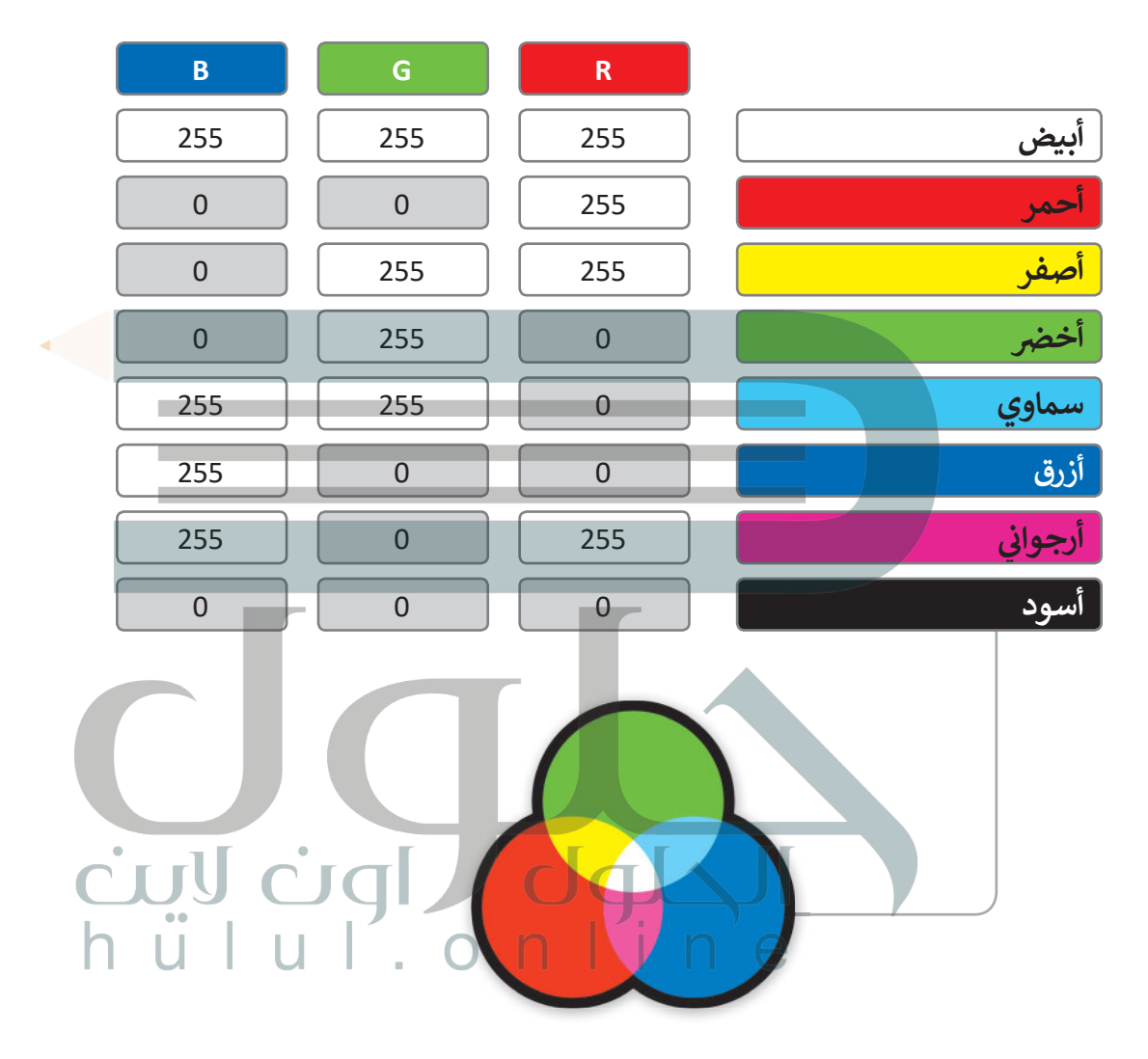

يُعَد الفيديو الرقمي من أكثر البيانات تعقيدًا ليتم تمثيله، ولكن بشكلٍ عام فإنه يمكن النظر للفيديو بوصفه سلسلة ًَيعد الفيديو الرفعي من اختر البيانات تعقيدا ليلم لمثنيت، ولكن بسكنٍ عام قامة يد<br>من الصور المحفوظة على شكل بياناتٍ ثنائية يجري تشغيلها صورة تِلوَ الأُخرى. يكون استخدام تقنية ضغط الصور لتقليل المساحة المطلوبة لحفظها وزبادة سرعة معالجتها.

# **)Boolean Algebra( نطقية َ ي والبوابات الم <sup>ج</sup> الج� المنط� <sup>ت</sup>**

.<br>تُحفظ البيانات في الحاسب على شكل بيانات ثنائية (0،1)، ويقوم الحاسب بإجراء العمليات على الأرقام الثنائية (0،1) ف من خالل ما يسىم بالبوابات المنطقية.

ما البوابات المنطقية؟ هي دائرة إلكترونية تستقبل قيمة مدخلة واحدة أو أكثر وتنتج قيمة واحدة، وترتبط كل بوابة<br>منطقية بجدول يسمى **جدول الحقيقة (**Truth Table) يُظهِر جميع الاحتمالات للقيم الداخلة وما يقابلها من قيم خارجة لكل بوابة منطقية.

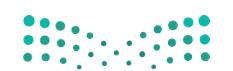

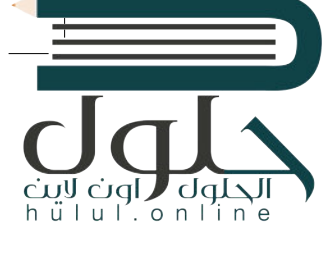

## **ي NOT ي المنط� <sup>ق</sup> بوابة الن� <sup>ف</sup>**

.<br>بوابة النفي المنطقي NOT تستقبل قيمة واحدة كمُدخل وتُنتج ُُقيمة واحدة كمُخرج، وتقوم بعكس المُدخل، فإذا كان المُدخل 0 ٍُ<br>ءُ ُفالمُخرج 1، أما إذاكان المُدخل 1 فالمُخرج 0. ٍ<br>ءُ ُ

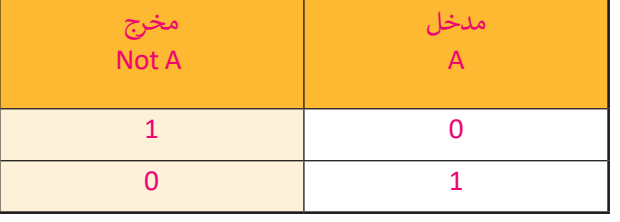

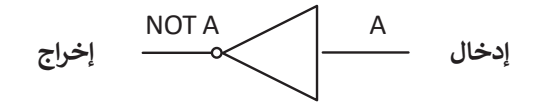

**ي AND بوابة ض ال�ب المنط� <sup>ق</sup>**

ً ُبوابة الضرب المنطقي AND تستقبل قيمتين كمُدخل، وبناءً ُ... .<br>عليهما يُحدد المُخرج، إذا كان كلاهما 1 فسيكون المُخرج 1، وإذا ُ۔<br>وفات كان غير ذلك فإن المُخرج 0.

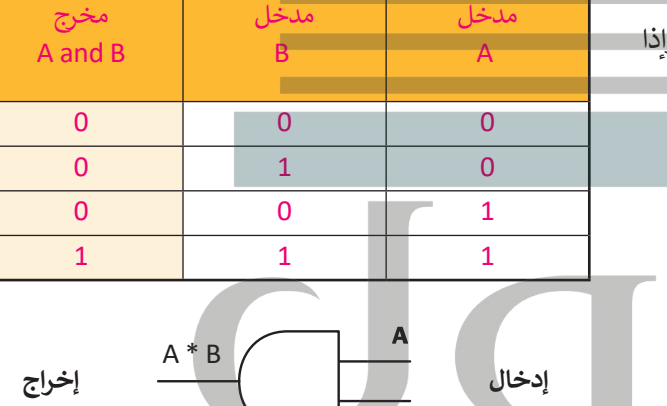

 $\overline{\mathbf{B}}$ 

رنبيا ضوا ا

**ي OR بوابة الجمع المنط� <sup>ق</sup>**

بوابة الجمع المنطقي، و مثلها مثل بوابة الضرب المنطقي تستقبل ُقيمتين كمُلَّخل. إذا كَان كلاهما 0، فإن المُخرج 0. ما عداً ذلك فإن ُُالمُخرج يكون 1.

 $d\Phi$ 

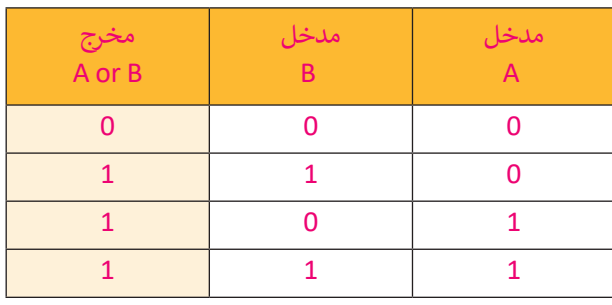

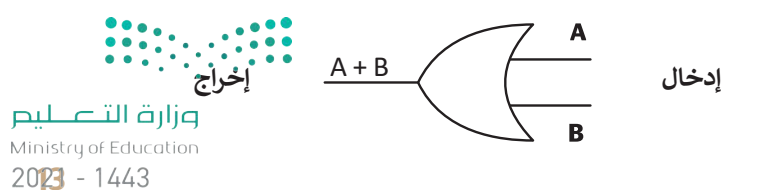

#### **بوابة االختيار المقصور XOR**

ُإن بوابة **XOR (**تسمى أيضًا بوابة OR الحصرية) مُخرجها هو 0 إذا ֧<u>֚֓</u> كان كلا المُدخلين متماثلين، و 1 إذا كانا مختلفين. ففُ

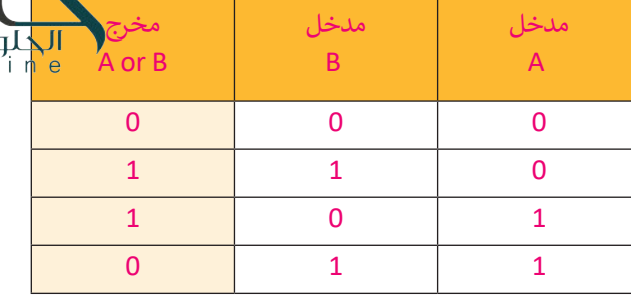

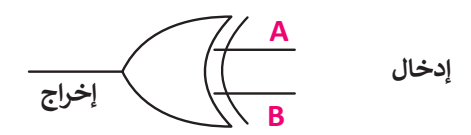

### **ال� <sup>ت</sup> انزستورات )Transistors)**

ُ.<br>تُصنع البوابة المنطقية من ترانزستور واحد أو أكثر. الترانزستور هو عنصر إلكتروني يعمل بناءً على مُستوى إشارة الجُهد الداخل ُف إليه فيعمل إما موصلا للتيار الكهربائي أو كمقاومة تمنع مرور التيار الكهربائي.<br>-ئ ئ

َتستخدم البوابات في جميع مكونات الحاسب بدءًا من ذاكرة الوصول العشوائي (RAM) إلى ذاكرة الفلاش الخارجية المَحمولة.<br>-ئ ้ ف مستحد مستجد على جسيم معودات العاسب بعد من ماعرة الوطنون العسواي (١٣،١٠١) إلى ماعرة العاديات الجاراتية المحسود ا<br>هذه الذاكرة تستخدم مزيجاً خاصاً من البوابات تسمح بالمحافظة على حالتها من أجل حفظ البيانات بشكل دائم دون الحاج لوجود الطاقة الكهربائية لتبقيها محفوظة بعد إزالتها من الحاسب.

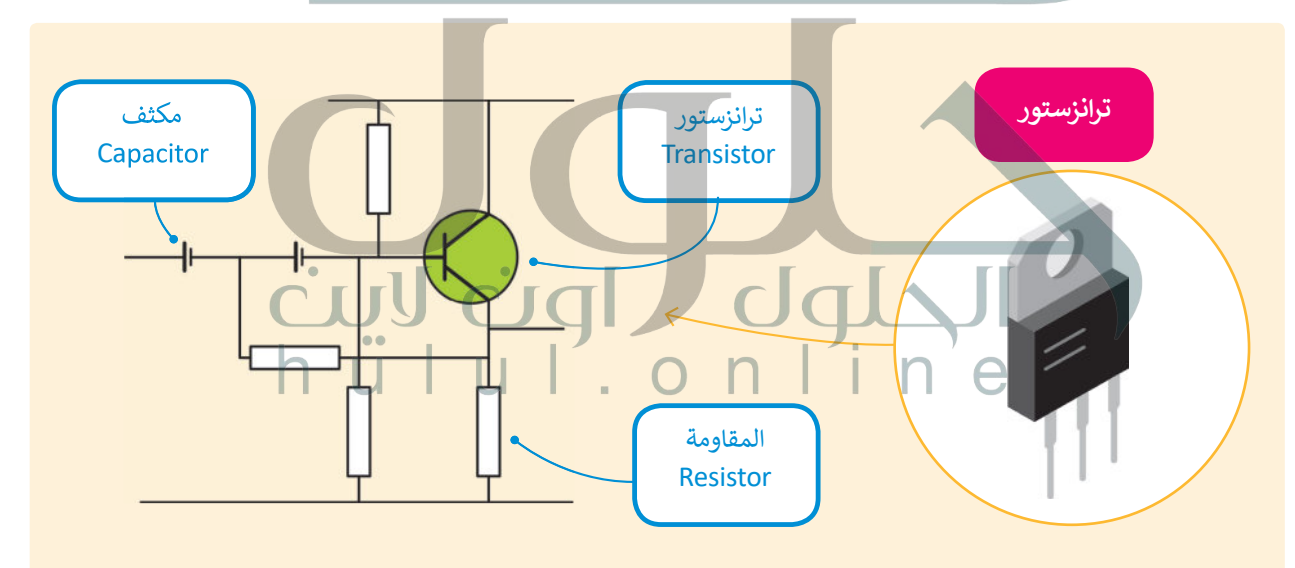

#### **نصيحة ذكية**

هل تعلم أنه يمكنك استخدام المعاملات المنطقية لتحسين عمليات البحث على الويب؟ يمكنك استبعاد النتائج التي تحتوي على كلمة معينة وذلك باستخدام معامل النفي NOT. تعلى سبيل المثال، إن البحث عن (سرعة الجاكوار -سيارة) سيظهر في النتيجة سرعة حيوان الجاكوار، ف ويستبعد نتائج البحث عن السيارات من نوع جاكوار، مع الأخذ بالحسبان أن المسافة بين الكلمات يتم التعامل معها كمعامل AND، وبناء على ذلك ستظهر نتائج البحث بجميع الكلمات التي وضعتها.

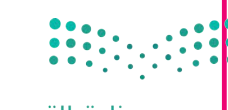

وزارة التصليم Ministry of Education  $2021 - 1443$ 

hülul.onl

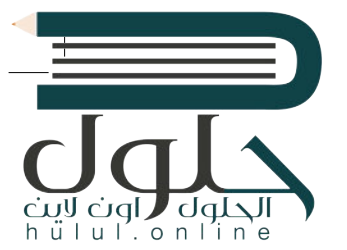

## **)Integrated Circuit( تكاملة ُ الدارات الم**

ًبدمج عدة بوابات معًا وبإضافة بعض العناصر .<br>الإلكترونية مثل المُقاومات والمُكثِّفات يُمكننا إنشاء ٍِّ<br>ءُ ُدارات إلكترونية تسمح بتوصيل العديد من المداخل والمخارج.

الدارة المُتكاملة (تُسمى أيضا رُقاقة أو شريحة) هي ُمجموعة من العناصر الإلكترونية المُتكاملة المُركبة معاً. ֧֖֧֖֧֝֓֓<u>֚</u> ُُُلقد أحدثت الدارات المُتكاملة أو الرقائق الصغيرة ثورة في عالم التقنية والإلكترونيات بسبب صغر حجمها،<br>. ف ا<br>الم والطاقة القليلة التي تستهلكها، وقدرتها العالية على<br>. تتنفيذ مهام مُعقدة بسرعة هائلة جداً. ֧֖֖֧֧֦֧֦֧֧֧֦֧֦֧֧֦֧֦֧֦֧֦֧֦֧֧֧֦֧֧֧֧֧֧֧֧֦֧֧֧֦֧֓֓֓֓֓֓֓֓֓֓֓֓֓֓֓֓֓֓֓֓֓֟֓֟֓֟֓֓֟֓֓֓֓֓֟֓֓֓֓֓֓֓֓֓֓֓֓֓֞ ُ

**يمثل الرقمان 0 و 1 اإلشارات الكهربائية، حيث يمثل 0 الجهد المنخفض ويمثل 1 الجهد المرتفع.**

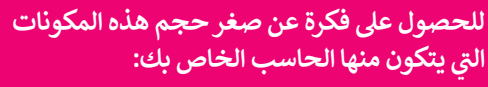

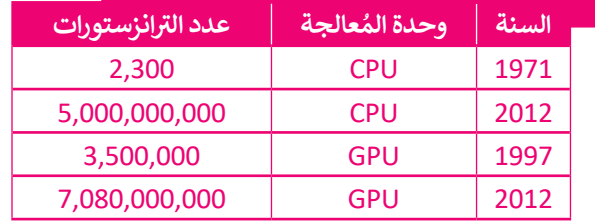

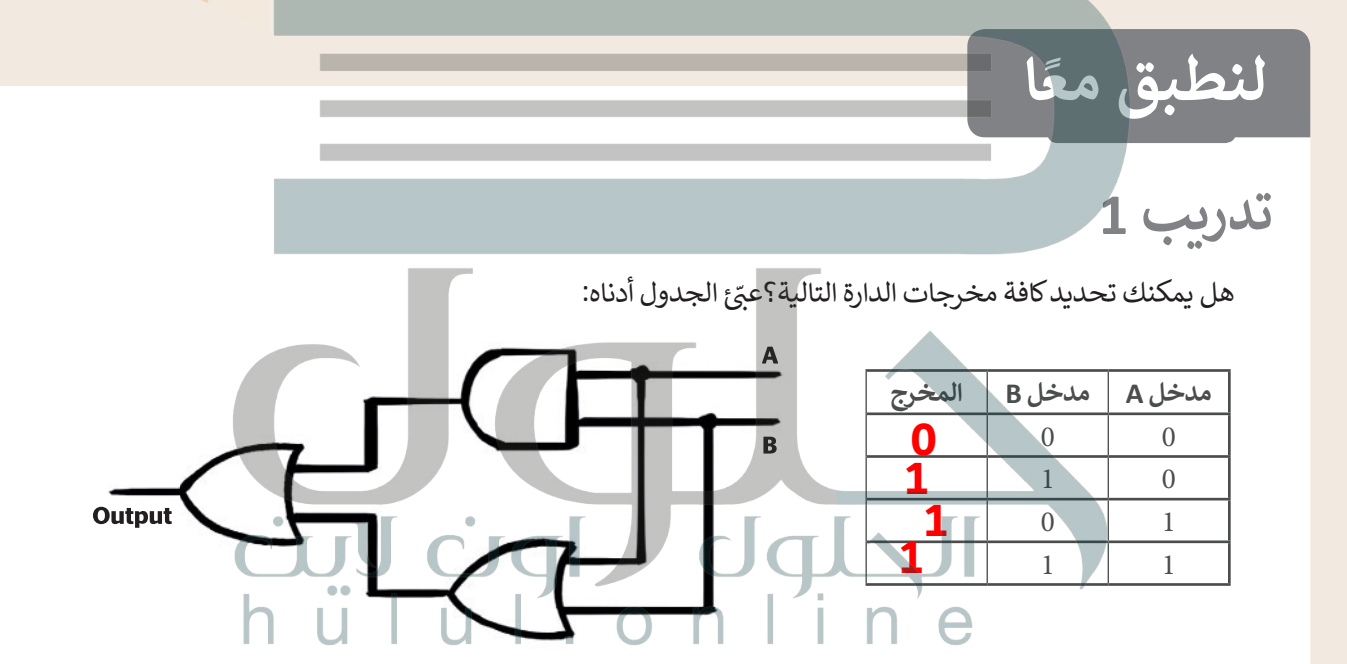

**تدريب 2**

املأ الفراغات في الجدول أدناه: ف

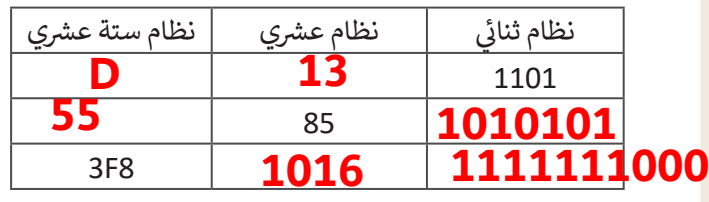

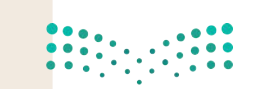

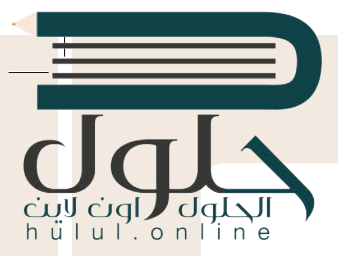

يتعامل البشر في حساباتهم المختلفة مع الأرقام بالنظام العشري، أما الحاسب فلا يمكنه معالجة<br>.. **ي . كيف يمكن التحويل من نظام عددي إىل نظام آخر؟ البيانات سوى بالنظام الثنا� ئ**

ي "01010101" من 8 أعداد يطلق عليها اسم بت )Bits). ش ولتحويل هذا الرقم إىل النظام الع�ي، **<** يتكون الرقم الثنا� ئ نقوم بكتابة الأعداد في صف واحد ثم نحسب قيمة المنزلة لكل رقم ونجمع قيمة المنزلة غير الصفرية فقط. يصبح ف فالمجموع الناتج هو الرقم العشري المكافئ. ش

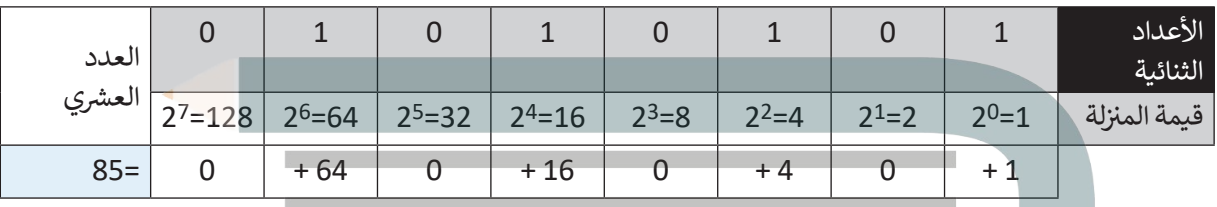

> هل يمكنك حساب المكافئ العشري للرقم الثنائي «10101010» بملء الفراغات في الجدول أدناه؟ ف ئ ف

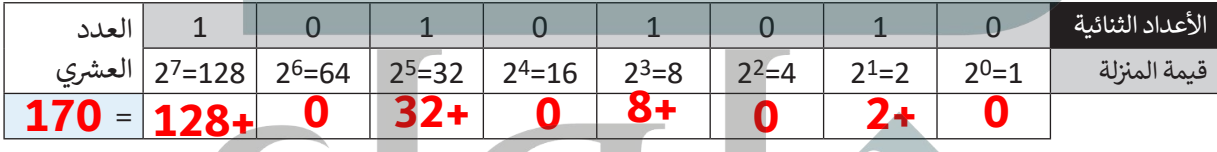

### **<** ش اجمع العدد الع� ش ي الناتج إىل العدد الع�ي )85(.

- ش ما العدد الع�ي الذي تم الحصول عليه؟ **85+170= 255**
- **•** هل يمكنك تحويل هذا العدد العشري إلى ثنائي؟ **ثــــم** ئ
	- ي هذه العملية. **<** قد يساعدك إكمال الجدول � ف

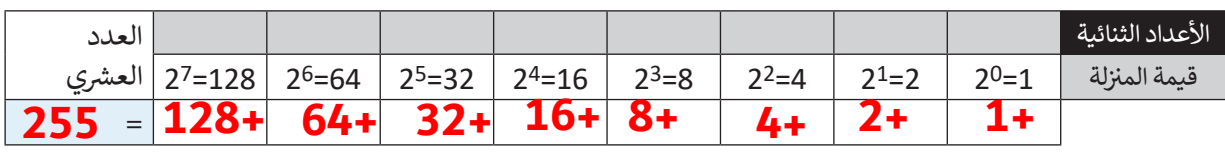

ي بهذه الصورة؟ **<** ماذا الحظت بشأن العدد الثنا� ئ

. . **[نلاحظ أن العدد 255 هو أكبر عدد يمكن تمثيله بعدد ثنائي من 8 بت](https://hulul.online/)**

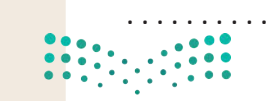

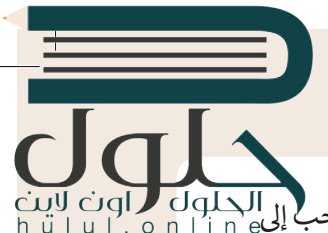

- > كم عدد الأعداد الصحيحة الموجبة التي يمكن تمثيلها في 8 بت؟ قد يبدو من الصعب تحويل عدد صحيح موجب<sup>1</sup> إلى<mark>.</mark> ف مكافئه الثنائي، ولكن يمكن تنفيذ هذا الأمر باتباع طريقة "القسمة المتتالية"، وذلك على النحو التالي: ئ
	- ش• نقسم العدد الع�ي عىل .2
	- نقسم الناتج عىل 2 مرة أخرى، ثم نقسم الناتج الجديد مرة أخرى عىل 2 ت ، وهكذا نستمر بالقسمة ح� الحصول عىل 0 كحاصل للقسمة.

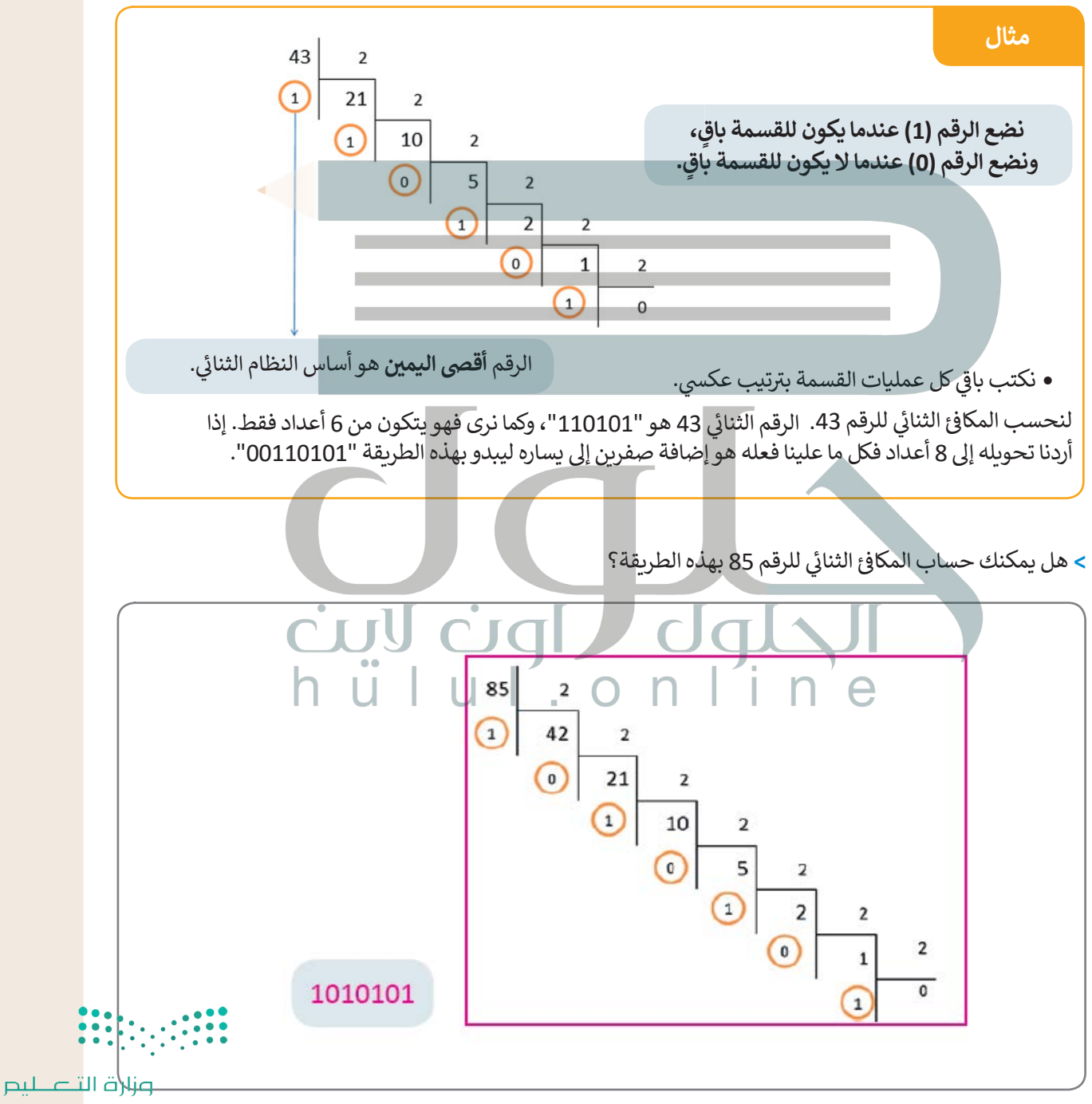

Ministry of Education  $2027 - 1443$ 

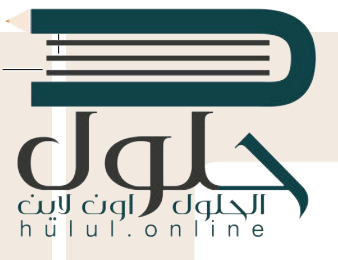

#### **ًا ... هيا نستكشف مع**

شيجري استخدام الأعداد الستة عشرية لاختصار المساحة التي قد تشغلها مجموعة من الأعداد الثنائية. يوضح الجدول التالي الارتباط بين الأعداد الستة عشرية والأعداد العشرية.

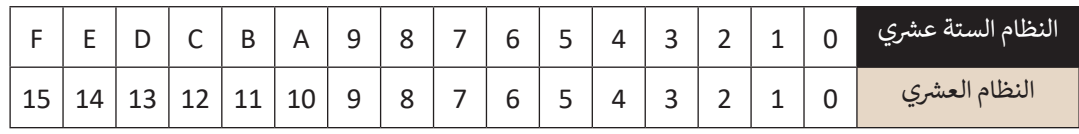

شإن تحويل عدد ستة عشري إلى مكافئه العشري يكون بطريقة مشابهة لتلك التي تعرفنا عليها لتحويل:

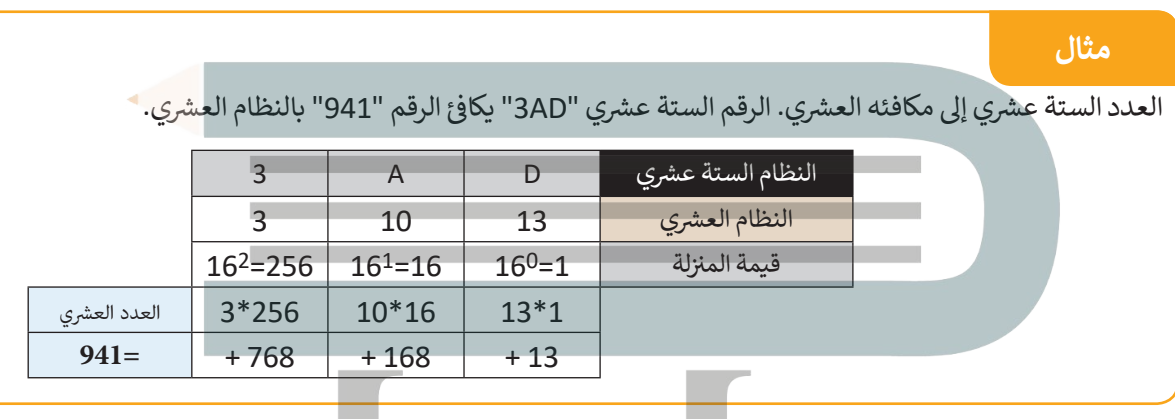

حوّل الآن الرقم الستة عشري "2A13" إلى رقم عشري بتعبئة الجدول أدناه.

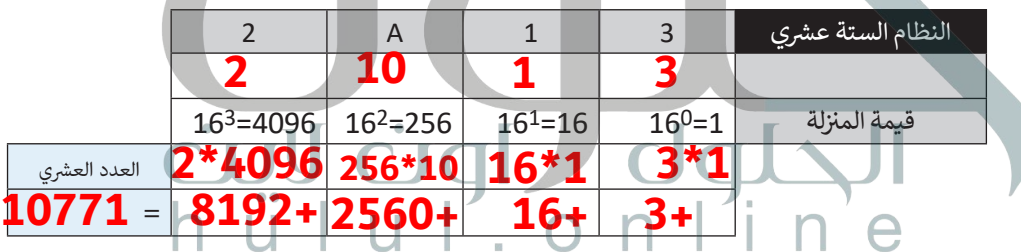

> لتحويل رقم عشري إلى رقم ستة عشري، نتبع طريقة "القسمة المتتالية" التي اتبعناها سابقًا. هل يمكنك العثور على الرقم ً شالستة عشري الذي يتوافق مع الرقم العشري "1234"؟

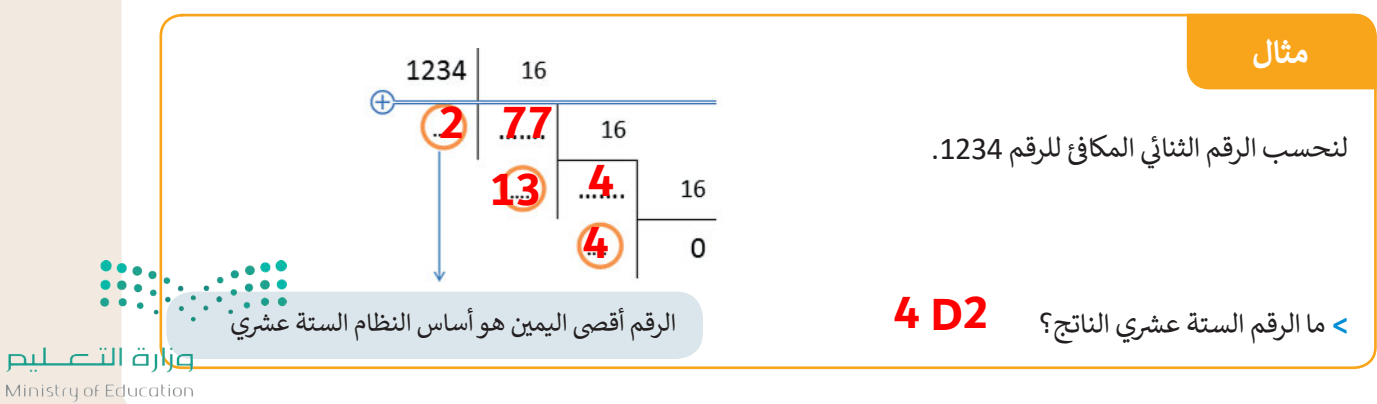

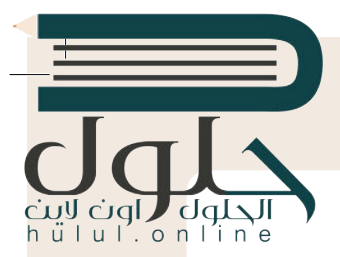

- **ز َ ي د مجموعة ترم� ع يتم تخزين جميع أنواع البيانات من نصوص وصور وبيانات أخرى عىل صورة أرقام ثنائية. ت ُ** أسكي من أولى نماذج تخصيص الحروف للتعبير عن الأرقام، فعلى سبيل المثال، يقوم نموذج RGB بتعيين أرقام<br>إلى الألوان المختلفة.
	- > ارجع إلى الجدول الموجود في كتابك (صفحة 9) الذي يحدد موقع كل حرف في نظام ASCII، ثم ابحث عن الأعداد ف ف الثنائية المكونة من 8 بتات، والمكافئ الستة عشري للحرفين "S" و "O". ف

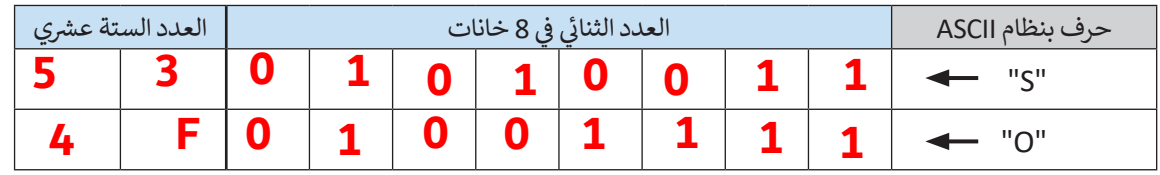

> افتح حاسبة ويندوز وحدد ما إذا كانت الأرقام التي وجدتها أعلاه صحيحة أم لا (انظر صفحة 8).

ي الشاشة. الحظ تمثيل كل لون من األلوان األساسية **<** استخدم نموذج ألوان RGB( صفحة 10( لتحديد لون كل بكسل � ف الثلاثة (الأحمر والأخضر والأزرق) بـ 255 درجة لونية. يوضح الجدول أدناه هذا التدرج لكل 10 بكسل.

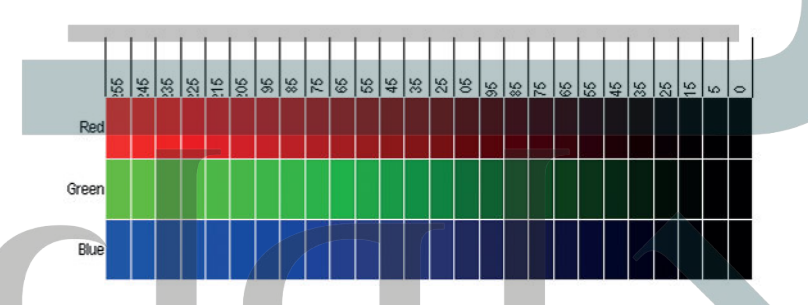

ي ف يتم تحديد كافة الألوان باستخدام رقم مكون من ثلاث خانات يمثل تدرج كل لون من الألوان الأساسية الثلاثة. يمكنك في الجدول صفحة 10 من الكتاب رؤية ثمانية من هذه الألوان. يتم تحديد هذه الألوان بإجراء مزيـج من رقمين فقط (23 = 8). يمثل الرقم 255 أعلى درجات الألوان الفاتحة وهو اللون الأبيض، بينما يمثل الرقم 0 أعلى درجات الألوان الداكنة وهو اللون الأسود. وبالتالي فإن العدد الإجمالي لتركيبات الألوان التي يمكن تمثيلها هو:  $116,777,216 = 256^3$ 

> ي الجمل التالية: ِ بعض العمليات الحسابية ونمأل الفراغات � ُجر **<** لن ف

يكون تمثيل كل لون برقم ثنائي مكون من 8 بت. فإذا كان 1 بايت = 8 بت، فسيتم تحديد الثلاثية التي تحدد اللون ئ بعدد...**3**... بايت. يمكن للكاميرات الرقمية الحديثة تخزين صورة تتكون من نقاط صغيرة (بكسل) بسعة حوالي 16 ميجا بكسل (حوالي 16 مليون بكسل). يتم تخزين ثلاثية لونية من 8 بت في كل نقطة (بكسل)، ومن ثم يتم تخزين.**.@4800000** ف .<br>بايت. إذا كان 1 ميغا بايت يساوي تقريبًا 1000 كيلو بايت، وكان كل 1 كيلو بايت يساوي تقريبا 1000 بايت، فستشغل الصورة حوا يل ........ ميغا بايت من ذاكرة الجهاز. **48**

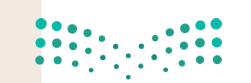

- - > ابحث عن صورة على الإنترنت واحفظها في مجلد "الصور" بأي اسم تريده بالامتداد bmp.\*، ثم احفظ الصورة نفسها بالاسم نفسهم<br>> ابحث عن صورة على الإنترنت واحفظها في مجلد "الصور" بأي اسم تريده بالامتداد bmp.\*، ثم احفظ الصورة نفسها ف ولكن بالامتداد jpg.\*.
		- **<** انظر إىل دقة وحجم هذه الملفات وأكمل الجدول أدناه.

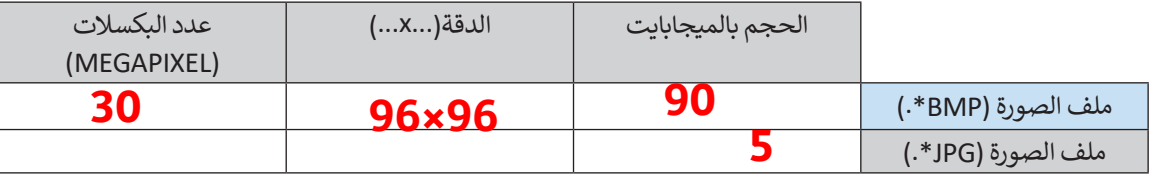

- ت• ما نسبة ضغط الملفات ال� ي حفظتها؟ **%94.5**
- هل يمكنك حساب حجم الملف )bmp.)\*؟ **9.216 ميغابايت**
- > يجري تحديد اللون بوساطة تركيب ثلاثي ستة عشري (AC,5E,2F) في نموذج RGB. حوّل هذا التركيب الثلاثي باستخدام<br>- يجري تحديد اللون ث ّف ث يجري حامية، موق بوسات حربيب دري سنة مصدر العرب (14.2 × 17.2 م).<br>الصيغة العشرية، ودَوِّنْه في الفراغات بين القوسين (17.2 × 17.2 × 17.2). فف ٍّ َش
	- > ارسم شكلاً يسيرا (مستطيل مثلًا) في ملف Word، ثم اختر تعبئته باللون المناسب. توضح الصور التالية تمثيل اللون ف ً֦֧<u>֓</u> وفقًا لنموذج RGB.

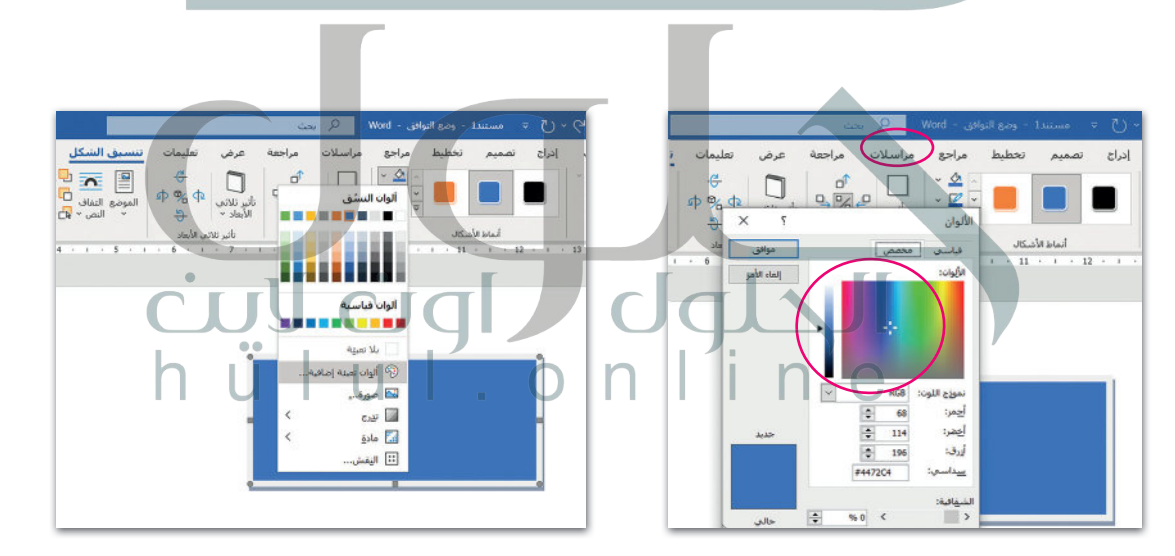

 [. . . . . . . . . . . . . . . . . . . . . . . . . . . . . . . . . . . . . . . . . . . . . . . . . . . . . . . . . . . . . . . . . . . . . . . . . . . . . . . . . . . .](https://hulul.online/)

**<** ما اللون الذي يمكنك رؤيته؟

**الأزرق**

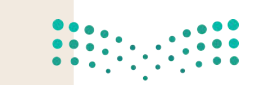

 $\mathcal{L}^{\mathcal{L}}$ 

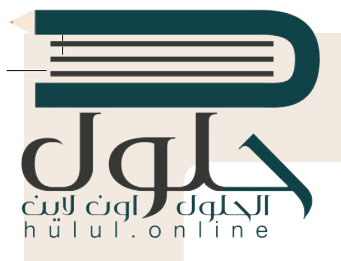

### **التطوير والتنفيذ**

يقوم الحاسب بإجراء العمليات الحسابية من خالل الربط الصحيح بين البوابات المنطقية (صفحة 10). تحتوي البوابات (AND وOR و XOR) على مدخلين للإشارة، بينما تحتوي بوابة NOT عىل مدخل واحد فقط. لنتعرف عىل تالمهام التي يمكن تنفيذها من خلال هذه البوابات وكيفية القيام بذلك. (انظر إلى الجدول 1)

#### **الجدول 1**

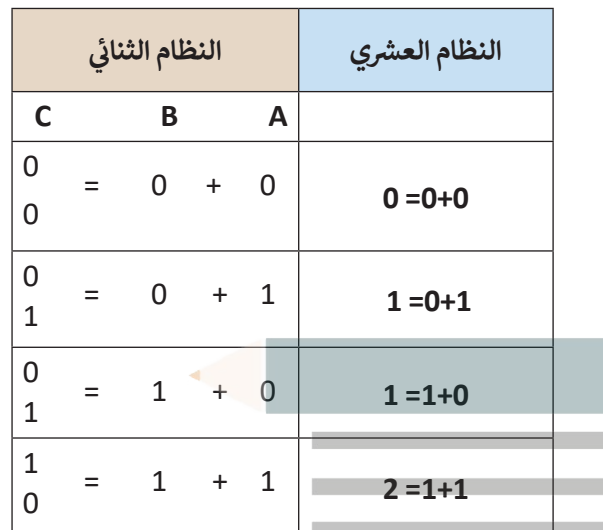

#### **ً**لنفرض أن لدينا الرقمين A و B بالصيغة الثنائية. كما تعرفنا سابِقًا، يتكون كل من هذين **ي** الرقمين من 1 بت ويحتمل كلاهما القيمة 0 أو القيمة 1. سنقارن الآن عملية جمع الأرقام في النظامين العشري وا<mark>لثنائي:</mark> **ئ**

لاحظ أن المجموع بالنظام الثنائي في C هو رقم يتكون من 2 بت. لذلك فإنه عند D ف ئ ي ف وجود مدخلين مثل (A) و (B)، سنحتاج إلى مخرجين للرقم C كما هو موضح في جدول الحقيقة هنا، حيث المخرج 1C عىل الجهة اليرسى، والمخرج 2C عىل الجهة اليمني. (انظر إلى الجدول 2) مصر السلم **<** يوضح الجدول المقابل عملية الجمع باألعىل.

> ارسم البوابة المناسبة في كل مربح في الشكل أدناه، بحيث تمثل الدارة الجدول ف ف .2

 $7 - 0 A$ C1 مع بوابة XOR بينما A<br>تتوافق قيمة المخرج B  $C<sub>1</sub>$ C2 مع بوابة AND. التصليم  $C<sub>2</sub>$ Ministry of Ed  $2021 - 144$ 

**الجدول 2**

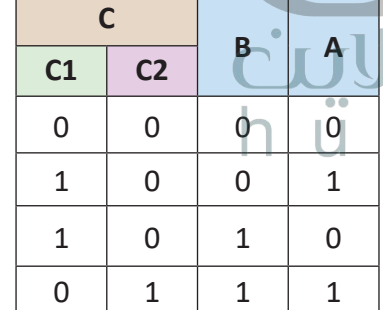

2